# Key Provisioning for Group Communication using ACE

draft-palombini-ace-key-groupcomm-00

Francesca Palombini, Ericsson Marco Tiloca, RISE SICS

IETF 101, Ace WG, London, Mar 19, 2018

## Motivation & Scope

- > 2 drafts about joining secure group communication:
  - draft-palombini-ace-coap-pubsub-profile (PubSub) (v-00 at IETF98)
  - draft-tiloca-ace-oscoap-joining (Group Comm using OSCORE) (v-00 at IETF99)
- > Feedback from WG about similarities

### In Scope:

- Message format to authorize and distribute keying material
- Use of ACE framework and profiles

### Out of Scope:

- > Revocation and Renewal
- > Group Communication Protection

## Overview

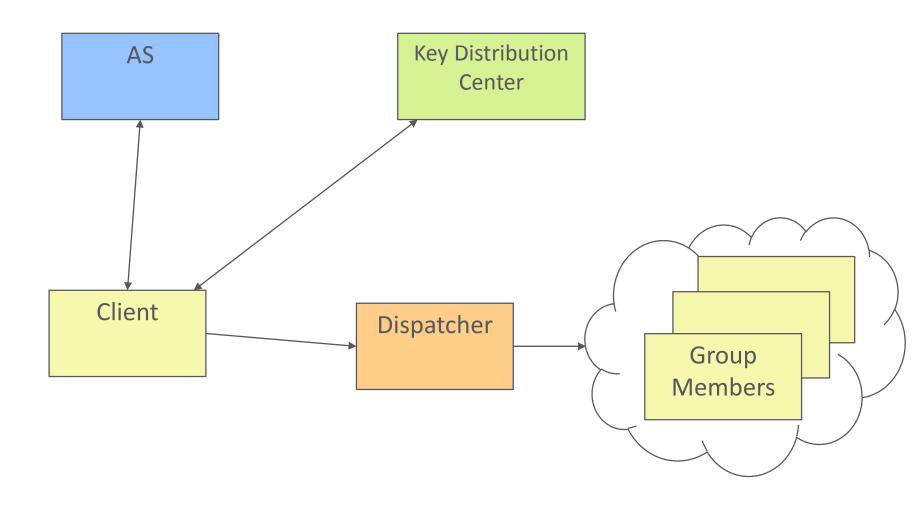

## Phase 1. Using ACE

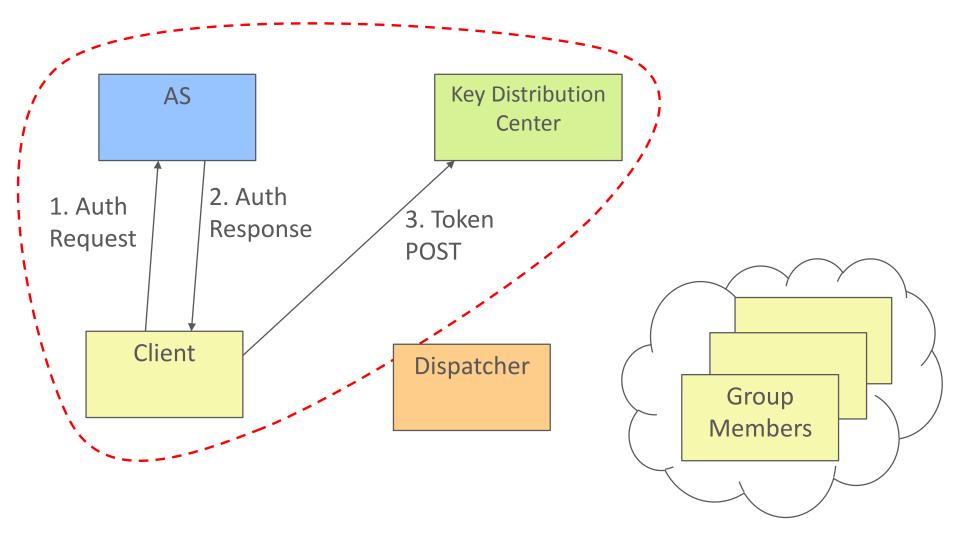

### Phase 2. Requesting Group Keying Material

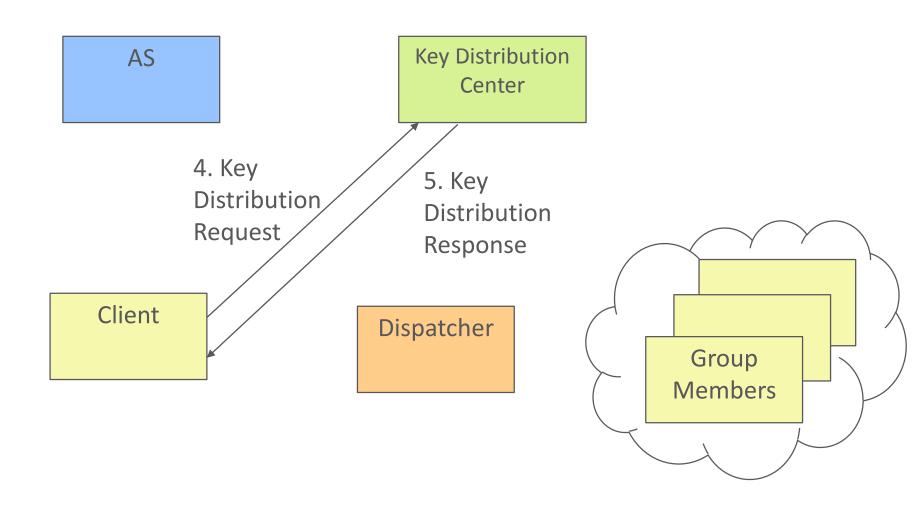

## Phase 3. Protected GroupComm

(out of scope)

AS Key Distribution Center

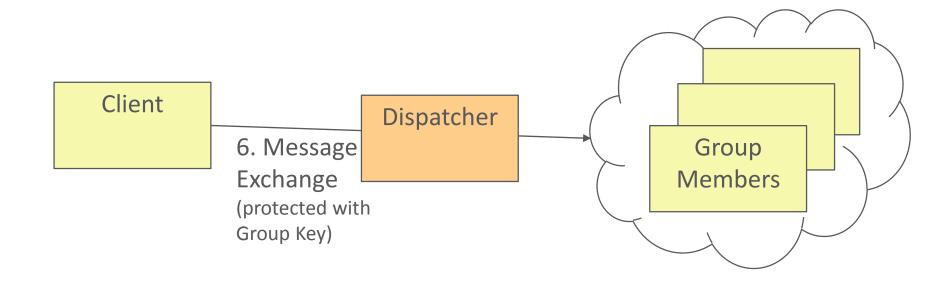

## Authorization Request / Response

### Request

- > MUST contain:
  - grant\_type
- > MAY contain:
  - scope ← Group ID/topic/... + role of the client
  - aud ← KDC
  - cnf ← public key (or cert) of the client
  - get\_pub\_keys \*, if the client wants to receive public keys of other members of the group

### Response

- > MUST contain:
  - access\_token ←all the param below+ scope + get\_pub\_keys (if present in req)
  - cnf
  - rs cnf
  - exp
- MAY contain:
  - scope ← if different from Authorization Request
  - \*: New parameter, defined in this doc

## Key Distribution Request/ Response

### Request = POST + payload

- > MAY contain:
  - scope ← Group ID/topic/... + role of the client
  - get\_pub\_keys \*, if the client wants to receive public keys of other members of the group
  - client\_cred \* ← pub key (or cert) of the client
  - pub\_keys\_repos \* ← if client\_cred contains a cert, list of pub keys repos

#### \*: do not exist in ACE

### Response = 2.01 + payload

- > MUST contain:
  - COSE\_Key:
    - > kty
      > clientID
    - > k > serverID
    - > alg
      > kdf
    - > kid > slt
    - > base iv > cs\_alg \*
- > MAY contain:
  - pub\_keys \* ← list of pub keys of members
  - group\_policies \*
  - mgt\_key\_material \* ←admin key
     material to revoke and renew